## Openings (Classes With)

Last Modified on 12/04/2018 2:07 pm EST

Point to**Classes** in the menu bar and click**Openings** to display a list of classes that have openings. Some of the columns contain clickable links that open additional information.

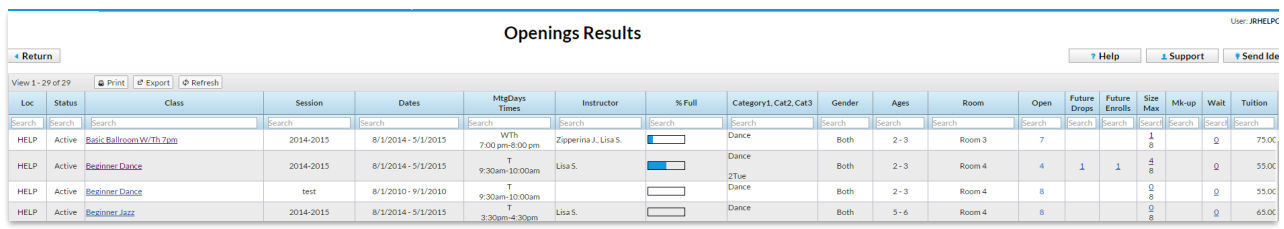